## Solution de l'exercie N°1 de la Série N°2

## **Exercice 1** Reprenons l'exercice 1 du TD 1.

On interroge 1587 étudiants de M2 sur la catégorie socioprofessionnelle de leurs parents. Les étudiants suivent différents cursus: écoles d'ingénieurs, écoles de commerce, universités scientifiques. Les résultats sont les suivants :

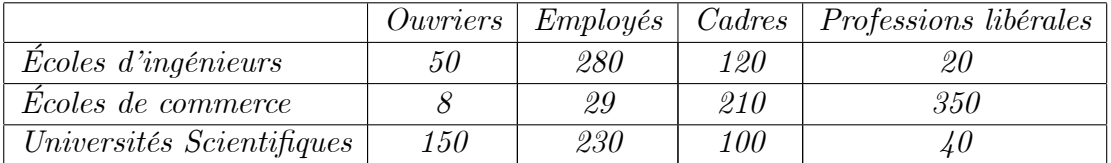

On veut étudier l'influence du milieu socioprofessionnel des parents sur le type d'étude des enfants. On rappel que, dans l'exercice 1 du TD 1, nous avons déjà vérifié, par le test du Khi-deux qu'il existe une dépendance entre le milieu socioprofessionnel des parents et le type d'étude des enfants. On peut alors effectuer une analyse factorielle des correspondances sur les données.

1-Donner les centre de gravités,  $g_r$  et  $g_c$ , associes aux profils-linges et profils-colonnes.

2-Donner les matrices diagonales des profils-linges  $D_r$  et des profils-colonnes  $D_c$ .

3-Donner les matrices des profils-linges  $X_r$  et profils-colonnes  $X_c$ .

4-Calculer les deux matrices  $A_r := X_r^t X_c^t$  et  $A_c := X_c^t X_r^t$ .

5-Calculer les valeurs propres et les vecteurs propres de  $A_r$  et de  $A_c$ . Que peut-on déduire?

6-Que représente  $g_r$  (resp.  $g_c$ ) pour la matrice  $A_r$  (resp.  $A_c$ )?

\*\*\*\*\*\*\*\*\*\*\*\*\*\*\*\*\*\*\*\*\*\*\*\*\*\*\*\*

## Solution

Rappel: la matrice des effectifs observés est

$$
N^* = \left(\begin{array}{ccc} 50 & 280 & 120 & 20 \\ 8 & 29 & 210 & 350 \\ 150 & 230 & 100 & 40 \end{array}\right).
$$

La matrice des fréquences observées est

$$
N=\left(\begin{array}{ccc}50/1587 & 280/1587 & 120/1587 & 20/1587 \\ 8/1587 & 29/1587 & 210/1587 & 350/1587 \\ 150/1587 & 230/1587 & 100/1587 & 40/1587 \end{array}\right).
$$

Les fréquences marginales des lignes sont

$$
f_{1.} = 50/1587 + 280/1587 + 120/1587 + 20/1587 = 0.29616
$$
  
\n
$$
f_{2.} = 8/1587 + 29/1587 + 210/1587 + 350/1587 = 0.37618
$$
  
\n
$$
f_{3.} = 150/1587 + 230/1587 + 100/1587 + 40/1587 = 0.32766
$$

et les fréquences marginales des colonnes sont

$$
f_{.1} = 50/1587 + 8/1587 + 150/1587 = 0.13106
$$
  
\n
$$
f_{.2} = 280/1587 + 29/1587 + 230/1587 = 0.33963
$$
  
\n
$$
f_{.3} = 120/1587 + 210/1587 + 100/1587 = 0.27095
$$
  
\n
$$
f_{.4} = 20/1587 + 350/1587 + 40/1587 = 0.25835
$$

1) Le centre de gravité des profils-lignes:

$$
g_r = (0.131\,06, 0.339\,63, 0.270\,95, 0.258\,35)^t
$$

Le centre de gravité des profils-colonnes:  $\,$ 

$$
g_c = (0.296\,16, 0.376\,18, 0.327\,66)^t
$$

Matrice diagonale des profils-linges

$$
D_r = \left(\begin{array}{ccc} 0.29616 & 0 & 0 \\ 0 & 0.37618 & 0 \\ 0 & 0 & 0.32766 \end{array}\right).
$$

2) Matrice diagonale des profils-colonnes

$$
D_c = \left(\begin{array}{cccc} 0.13106 & 0 & 0 & 0 \\ 0 & 0.33963 & 0 & 0 \\ 0 & 0 & 0.27095 & 0 \\ 0 & 0 & 0 & 0.25835 \end{array}\right)
$$

3) Matrices des profils-linges

$$
X_r = D_r^{-1} N = \begin{pmatrix} 0.29616 & 0 & 0 \\ 0 & 0.37618 & 0 \\ 0 & 0 & 0.32766 \end{pmatrix}^{-1}
$$

$$
\times \begin{pmatrix} 50/1587 & 280/1587 & 120/1587 & 20/1587 \\ 8/1587 & 29/1587 & 210/1587 & 350/1587 \\ 150/1587 & 230/1587 & 100/1587 & 40/1587 \end{pmatrix}
$$

 $\operatorname{Donc}$ 

$$
X_r = \left(\begin{array}{ccc} 0.10638 & 0.59574 & 0.25532 & 4.2553 \times 10^{-2} \\ 0.0134 & 4.8576 \times 10^{-2} & 0.35176 & 0.58627 \\ 0.28846 & 0.44231 & 0.19231 & 7.6924 \times 10^{-2} \end{array}\right).
$$

Matrices des profils-collones

$$
X_c = D_c^{-1} N^t = \begin{pmatrix} 0.131\,06 & 0 & 0 & 0 \\ 0 & 0.339\,63 & 0 & 0 \\ 0 & 0 & 0.270\,95 & 0 \\ 0 & 0 & 0 & 0.258\,35 \end{pmatrix}^{-1}
$$

$$
\times \begin{pmatrix} 50/1587 & 280/1587 & 120/1587 & 20/1587 \\ 8/1587 & 29/1587 & 210/1587 & 350/1587 \\ 150/1587 & 230/1587 & 100/1587 & 40/1587 \end{pmatrix}^T.
$$

Donc

$$
X_c = \left(\begin{array}{ccc} 0.240\,39 & 3.846\,3 \times 10^{-2} & 0.721\,18\\ 0.519\,49 & 5.380\,4 \times 10^{-2} & 0.426\,72\\ 0.279\,07 & 0.488\,37 & 0.232\,56\\ 0.048\,78 & 0.853\,66 & 9.756\,1 \times 10^{-2} \end{array}\right).
$$

4) Calcul de la matrice  $A_r := X_r^t X_c^t$ :

$$
A_r = \begin{pmatrix} 0.106\,38 & 0.595\,74 & 0.255\,32 & 4.255\,3 \times 10^{-2} \\ 0.013\,4 & 4.857\,6 \times 10^{-2} & 0.351\,76 & 0.586\,27 \\ 0.288\,46 & 0.442\,31 & 0.192\,31 & 7.692\,4 \times 10^{-2} \\ \end{pmatrix}^T
$$
\n
$$
\times \begin{pmatrix} 0.240\,39 & 3.846\,3 \times 10^{-2} & 0.721\,18 \\ 0.519\,49 & 5.380\,4 \times 10^{-2} & 0.426\,72 \\ 0.279\,07 & 0.488\,37 & 0.232\,56 \\ 0.048\,78 & 0.853\,66 & 9.756\,1 \times 10^{-2} \end{pmatrix}^T.
$$

Donc:

$$
A_r=\left(\begin{array}{cccc} 0.234\,12 & 0.179\,08 & 0.103\,32 & 4.477\,1\times10^{-2}\\ 0.464\,06 & 0.500\,84 & 0.292\,84 & 0.113\,68\\ 0.213\,60 & 0.233\,62 & 0.287\,76 & 0.331\,50\\ 8.825\,5\times10^{-2} & 8.647\,5\times10^{-2} & 0.316\,08 & 0.510\,06 \end{array}\right).
$$

Calcul de la matrice  $A_c := X_c^t X_r^t$ :

$$
A_c = \begin{pmatrix} 0.240\,39 & 3.846\,3 \times 10^{-2} & 0.721\,18 \\ 0.519\,49 & 5.380\,4 \times 10^{-2} & 0.426\,72 \\ 0.279\,07 & 0.488\,37 & 0.232\,56 \\ 0.048\,78 & 0.853\,66 & 9.756\,1 \times 10^{-2} \end{pmatrix}^T
$$
\n
$$
\times \begin{pmatrix} 0.106\,38 & 0.595\,74 & 0.255\,32 & 4.255\,3 \times 10^{-2} \\ 0.013\,4 & 4.857\,6 \times 10^{-2} & 0.351\,76 & 0.586\,27 \\ 0.288\,46 & 0.442\,31 & 0.192\,31 & 7.692\,4 \times 10^{-2} \end{pmatrix}^T.
$$

Donc

$$
A_c = \left(\begin{array}{ccc} 0.40838 & 0.15522 & 0.35654 \\ 0.19716 & 0.67539 & 0.19448 \\ 0.39446 & 0.16939 & 0.449 \end{array}\right).
$$

5) Calcul des valeurs propres et les vecteurs propres de  $\mathcal{A}_r$ :

$$
A_r = \left(\begin{array}{cccc} 0.234\,12 & 0.179\,08 & 0.103\,32 & 4.\,477\,1 \times 10^{-2} \\ 0.464\,06 & 0.500\,84 & 0.292\,84 & 0.113\,68 \\ 0.213\,60 & 0.233\,62 & 0.287\,76 & 0.331\,50 \\ 8.\,825\,5 \times 10^{-2} & 8.\,647\,5 \times 10^{-2} & 0.316\,08 & 0.510\,06 \end{array}\right).
$$

Les valeurs propres

$$
\lambda_1 = 1.0, \lambda_2 = 0.47966, \lambda_3 = 5.3109 \times 10^{-2}, \lambda_4 = 5.997 \times 10^{-7}.
$$

Les vecteurs propres

$$
u_1 = \left(\begin{array}{c} 0.250\,99\\ 0.650\,40\\ 0.518\,87\\ 0.494\,74 \end{array}\right),\ u_2 = \left(\begin{array}{c} 0.256\,30\\ 0.630\,57\\ -0.175\,67\\ -0.711\,22 \end{array}\right)
$$

$$
u_3 = \left(\begin{array}{c} 0.72378 \\ -0.62573 \\ -0.24877 \\ 0.1507 \end{array}\right), u_4 = \left(\begin{array}{c} 4.2579 \times 10^{-2} \\ -0.40929 \\ 0.80119 \\ -0.43447 \end{array}\right)
$$

Calcul des valeurs propres et les vecteurs propres de  $A_c$ :

$$
A_c = \left(\begin{array}{ccc} 0.408\,38 & 0.155\,22 & 0.356\,54 \\ 0.197\,16 & 0.675\,39 & 0.194\,48 \\ 0.394\,46 & 0.169\,39 & 0.449 \end{array}\right)
$$

Les valeurs propres

$$
\lambda_1 = 1.0, \lambda_2 = 0.47966, \lambda_3 = 5.3109 \times 10^{-2}.
$$

Les vecteus propres

$$
u_1 = \left(\begin{array}{c} 0.51048\\ 0.64841\\ 0.56478 \end{array}\right), u_2 = \left(\begin{array}{c} 0.38399\\ -0.81603\\ 0.43202 \end{array}\right), u_3 \left(\begin{array}{c} 0.70933\\ -4.4504 \times 10^{-3}\\ -0.70486 \end{array}\right)
$$

6) On remarque que l'ensemble les valeurs propres de  $A_c$  est inclut dans l'ensembles des valeurs propres de  $A_c$ .

7) Nous avons

$$
g_r = (0.131\,06, 0.339\,63, 0.270\,95, 0.258\,35)^T
$$
  
= 
$$
\begin{pmatrix} 0.131\,06 \\ 0.339\,63 \\ 0.270\,95 \\ 0.258\,35 \end{pmatrix}.
$$

Remarquons que

$$
1.9151g_r = 1.9151 \begin{pmatrix} 0.13106 \\ 0.33963 \\ 0.27095 \\ 0.25835 \end{pmatrix} = \begin{pmatrix} 0.25099 \\ 0.65040 \\ 0.51887 \\ 0.49474 \end{pmatrix} = u_1.
$$

Comme  $u_1$  est un vecteur propres de  $A_r$  associé à la valeur propre  $\lambda_1 = 1$ , donc  $g_r$  est aussi un vecteur propres de  $A_r$  associé à la même valeur propre  $\lambda_1 = 1$ . Avec le même raisonement, on en deuit que  $g_c$  est aussi un vecteur propres de  $A_c$  associé à la même valeur propre  $\lambda_1 = 1$ .